# Package 'rpredictit'

July 19, 2022

<span id="page-0-0"></span>Title Interface to the 'PredictIt' API

Version 0.1.0

Description Wrapper to retrieve market data, explore available markets, and plot historical price data from the 'PredictIt' public API (<<https://www.predictit.org/api/marketdata/all/>>). The package comes with a demo 'shiny' application for illustrating example use cases. License to use data made available via the API is for noncommercial use and 'PredictIt' is the sole source of such data.

License MIT + file LICENSE

Encoding UTF-8

Imports httr, jsonlite, dplyr, DT, dygraphs, magrittr, quantmod, xts, shiny

RoxygenNote 7.2.0

URL <https://github.com/danielkovtun/rpredictit>

#### BugReports <https://github.com/danielkovtun/rpredictit/issues>

**Suggests** test that  $(>= 2.1.0)$ , knitr, rmarkdown

VignetteBuilder knitr

NeedsCompilation no

Author Daniel Kovtun [cre, aut]

Maintainer Daniel Kovtun <quantumfusetrader@gmail.com>

Repository CRAN

Date/Publication 2022-07-19 12:00:02 UTC

## R topics documented:

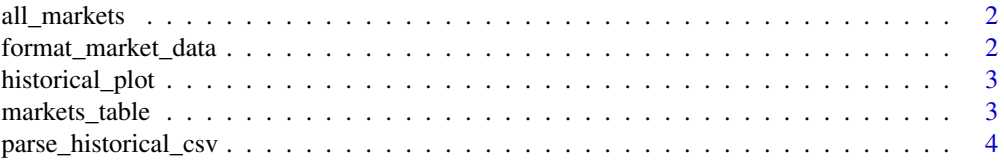

<span id="page-1-0"></span>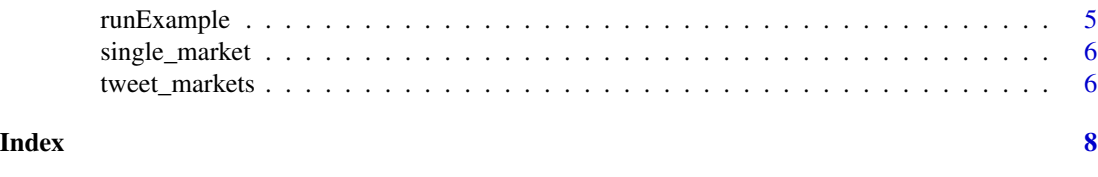

all\_markets *Get bids and asks for all 'PredictIt' markets*

#### Description

Wrapper function to get all available 'PredictIt' markets and contract prices.

#### Usage

all\_markets()

#### Value

A [tibble](#page-0-0) containing bid and ask data for all 'PredictIt' markets.

#### Examples

```
markets <- all_markets()
markets
```
format\_market\_data *Format bid and ask market data with HTML*

#### Description

Wrapper function to apply HTML formatting to 'PredictIt' market data. Can be displayed in a shiny app, or standalone in an htmlwidget (e.g. [datatable](#page-0-0)).

#### Usage

```
format_market_data(data)
```
#### Arguments

data 'PredictIt' market data, of class data. frame or tibble, as returned by [all\\_markets\(\)](#page-0-0) or [single\\_market](#page-5-1).

#### Value

A [tibble](#page-0-0) containing bid and ask data formatted with HTML tags and user-friendly column names.

#### <span id="page-2-0"></span>historical\_plot 3

#### Examples

```
## Only run this example in interactive R sessions
if (interactive()) {
    data <- all_markets()
    format_market_data(data)
}
```
historical\_plot *Plot historical contract data obtained from the 'PredictIt' website*

#### Description

Function to make an interactive dygraphs: : dygraph plot of historical contract data.

#### Usage

```
historical_plot(contract_data)
```
#### Arguments

contract\_data Named list containing contract name and data of class [xts](#page-0-0), as returned by [parse\\_historical\\_csv\(\)](#page-0-0).

#### Value

Interactive [dygraphs::dygraph](#page-0-0) plot containing time series data for contract 'close' prices.

#### Examples

```
filename <- "What_will_be_the_balance_of_power_in_Congress_after_the_2020_election.csv"
csv_path <- system.file("extdata", filename, package = "rpredictit")
contract_data <- parse_historical_csv(csv_path)
historical_plot(contract_data)
```
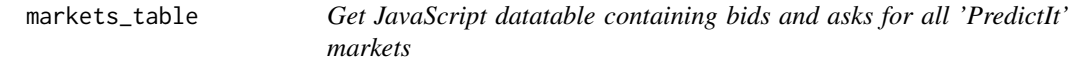

#### Description

Wrapper function to return a [datatable](#page-0-0) containing 'PredictIt' market data. Can be displayed in a [shinyApp](#page-0-0), RMarkdown document, or exported via [saveWidget\(\)](#page-0-0).

#### Usage

markets\_table(data)

#### <span id="page-3-0"></span>Arguments

data 'PredictIt' market data, of class [data.frame](#page-0-0) or [tibble](#page-0-0), as returned by [all\\_markets\(\)](#page-0-0) or [single\\_market](#page-5-1).

#### Value

An interactive [datatable](#page-0-0) object containing formatted bid and ask data for the provided market data.

#### Examples

```
data <- all_markets()
markets_table(data)
```
parse\_historical\_csv *Parse csv file containing historical OHLCV data*

#### Description

Helper function to parse a 'csv' file obtained from the 'PredictIt' website, containing historical 'OHLCV' (Open, High, Low, Close, Volume) data, into an object of class [xts](#page-0-0).

#### Usage

```
parse_historical_csv(csv_path, filename = NA)
```
#### Arguments

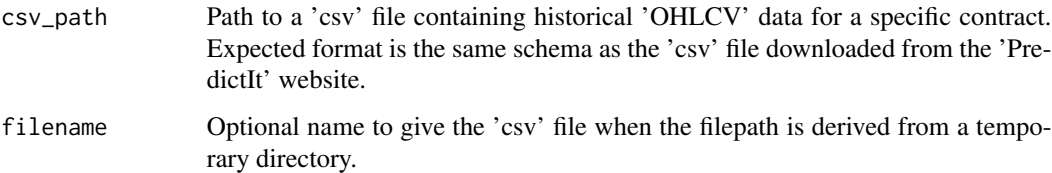

#### Value

A named list containing the following elements:

- data An S3 object of class [xts](#page-0-0). Time series containing the 'close' price data for the contract provided.
- contract A [character](#page-0-0) representing the contract name, derived from the input file name. If a filename argument is provided, the contract name will be assigned to that value.

#### <span id="page-4-0"></span>runExample 5

### Examples

```
filename <- "What_will_be_the_balance_of_power_in_Congress_after_the_2020_election.csv"
csv_path <- system.file("extdata", filename, package = "rpredictit")
parse_historical_csv(csv_path)
```
runExample *Run rpredictit examples*

#### Description

Launch a rpredictit example Shiny app that shows how to easily use rpredictit in an app.

Run without any arguments to see a list of available example apps.

#### Usage

```
runExample(example)
```
#### Arguments

example The app to launch

#### Value

None. Runs a demo Shiny application. This function normally does not return; interrupt R to stop the application.

#### Examples

```
## Only run this example in interactive R sessions
if (interactive()) {
 # List all available example apps
 runExample()
 runExample("demo")
}
```
<span id="page-5-1"></span><span id="page-5-0"></span>

#### Description

Wrapper function to get data for a specific market.

#### Usage

```
single_market(id)
```
#### Arguments

id Numerical code pertaining to the market. You can find a market's numerical code by consulting its URL or by first calling the all markets API.

#### Value

A [tibble](#page-0-0) containing bid and ask data for a specific 'PredictIt' market.

#### Examples

```
## Only run this example in interactive R sessions
if (interactive()) {
  markets <- all_markets()
  id <- markets$id[1]
  single_market(id)
}
```
tweet\_markets *Get bids and asks for all 'PredictIt' tweet markets*

#### Description

Wrapper function to get all available 'PredictIt' tweet count markets and contract prices.

#### Usage

```
tweet_markets()
```
#### Value

A [tibble](#page-0-0) containing bid and ask data for all tweet count markets.

### tweet\_markets 7

# Examples

```
## Only run this example in interactive R sessions
if (interactive()) {
    tweet_markets()
}
```
# <span id="page-7-0"></span>Index

all\_markets, [2](#page-1-0) all\_markets(), *[2](#page-1-0)*, *[4](#page-3-0)* character, *[4](#page-3-0)* data.frame, *[4](#page-3-0)* datatable, *[2](#page-1-0)[–4](#page-3-0)* dygraphs::dygraph, *[3](#page-2-0)* format\_market\_data, [2](#page-1-0) historical\_plot, [3](#page-2-0) markets\_table, [3](#page-2-0) parse\_historical\_csv, [4](#page-3-0) parse\_historical\_csv(), *[3](#page-2-0)* runExample, [5](#page-4-0)

saveWidget(), *[3](#page-2-0)* shinyApp, *[3](#page-2-0)* single\_market, *[2](#page-1-0)*, *[4](#page-3-0)*, [6](#page-5-0)

tibble, *[2](#page-1-0)*, *[4](#page-3-0)*, *[6](#page-5-0)* tweet\_markets, [6](#page-5-0)

xts, *[3,](#page-2-0) [4](#page-3-0)*